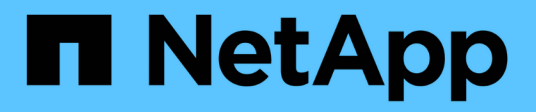

## **Auditoría, recuperación y registro de seguimiento en SnapDrive para UNIX**

Snapdrive for Unix

NetApp October 04, 2023

This PDF was generated from https://docs.netapp.com/es-es/snapdriveunix/aix/concept types of logs.html on October 04, 2023. Always check docs.netapp.com for the latest.

# **Tabla de contenidos**

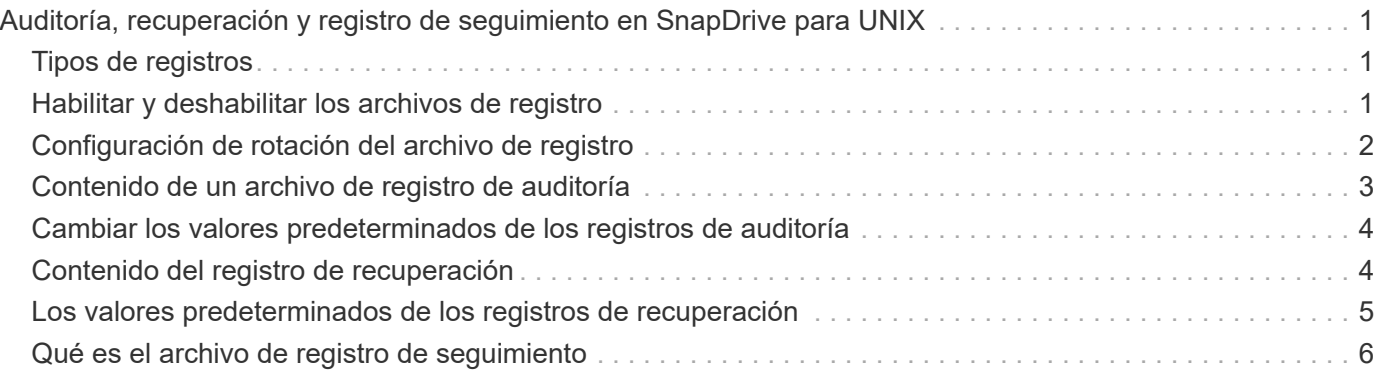

# <span id="page-2-0"></span>**Auditoría, recuperación y registro de seguimiento en SnapDrive para UNIX**

SnapDrive para UNIX le permite mantener diversos tipos de archivos de registro, como los archivos de auditoría, recuperación y registro de seguimiento. Estos archivos de registro se utilizan más adelante para solucionar problemas.

## <span id="page-2-1"></span>**Tipos de registros**

SnapDrive para UNIX admite varios tipos de archivos de registro, lo que ayuda a solucionar problemas cuando SnapDrive para UNIX no funciona como se espera.

• Registro de auditoría

SnapDrive para UNIX registra todos los comandos y sus códigos de devolución en un registro de auditoría. SnapDrive para UNIX realiza una entrada cuando inicia un comando y otro cuando éste se completa. La entrada posterior incluye el estado del comando y la hora de finalización.

• Registro de recuperación

Algunas operaciones de SnapDrive para UNIX tienen la posibilidad de dejar el sistema en un estado incoherente o menos utilizable si se interrumpe. Esta situación podría ocurrir si un usuario termina el programa o si el host se bloquea en medio de una operación. El registro de recuperación contiene los pasos de una operación de restauración de Snap. Documenta los pasos y el progreso realizado para que el soporte técnico pueda ayudarle con el proceso de recuperación manual.

• Registro de seguimiento

SnapDrive para UNIX informa de información útil para diagnosticar problemas. Si tiene un problema, el soporte técnico de NetApp puede solicitar este archivo de registro.

SnapDrive 4.0 para UNIX introdujo el servicio del daemon de SnapDrive para UNIX. Para que se ejecuten los comandos de SnapDrive para UNIX, debe estar ejecutándose el daemon. El seguimiento de daemon debe llevarse a cabo para cada comando individual, incluso cuando los comandos se ejecuten en paralelo. La ubicación y el nombre del archivo de registro es /var/log/sd-trace.log. Estos archivos de seguimiento sólo tienen entradas de seguimiento específicas de comandos. Los registros de seguimiento para la ejecución del daemon se registran en un archivo de seguimiento diferente /var/log/sddaemon-trace.log.

### <span id="page-2-2"></span>**Habilitar y deshabilitar los archivos de registro**

Si desea habilitar un archivo de registro, especifique un nombre de archivo como valor en el par nombre-valor del archivo de registro que desea habilitar. Si desea deshabilitar un archivo, no introduzca un valor para el parámetro log file name.

Debe haber iniciado sesión como usuario raíz.

#### **Pasos**

<sup>1.</sup> Abra el snapdrive.conf archivo en un editor de texto.

2. Elija la opción adecuada para activar o desactivar un archivo de registro.

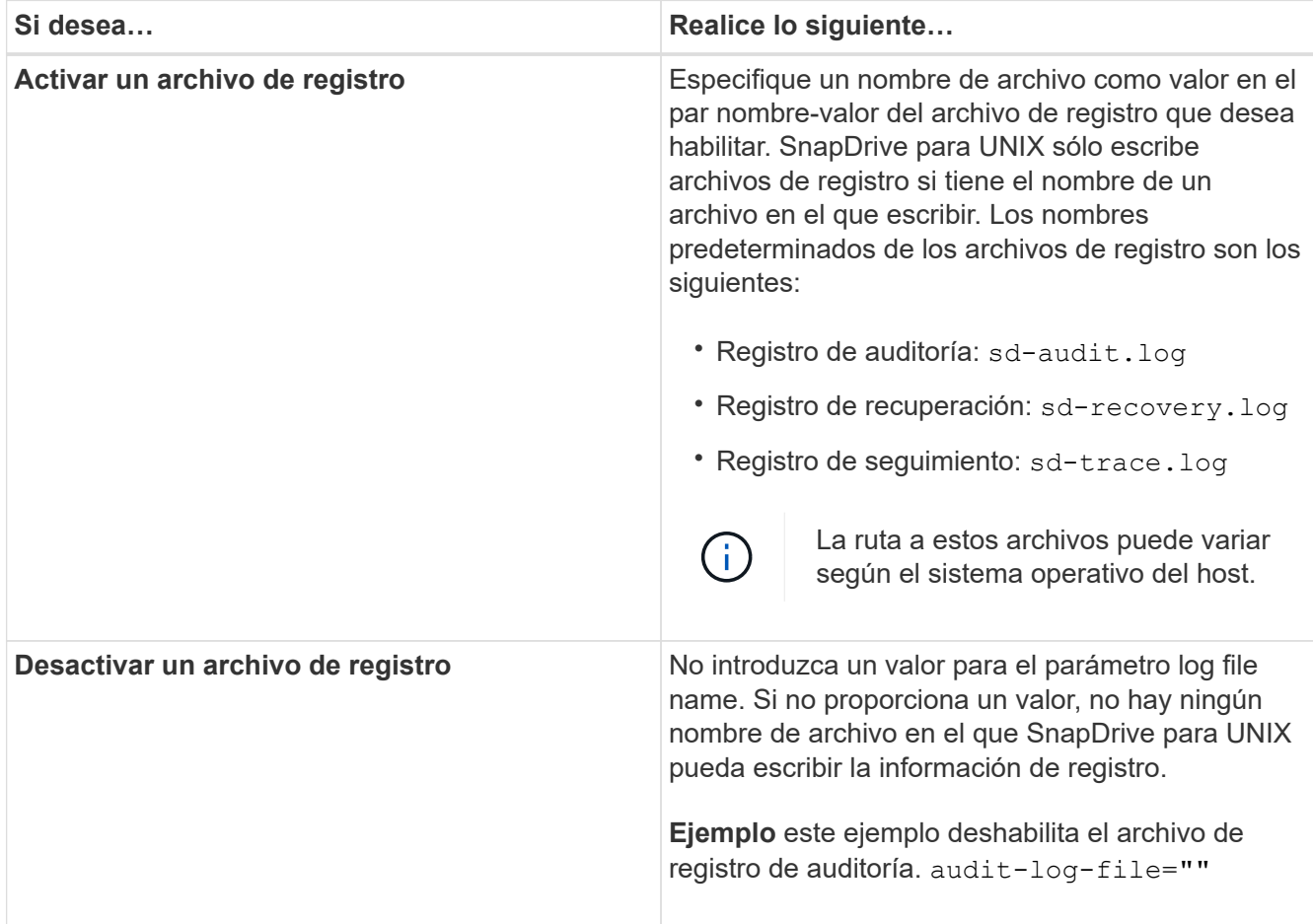

3. Guarde la snapdrive.conf archivo después de realizar todos los cambios.

SnapDrive para UNIX comprueba automáticamente este archivo cada vez que se inicia. Debe reiniciar el daemon SnapDrive para UNIX para que los cambios surtan efecto.

### <span id="page-3-0"></span>**Configuración de rotación del archivo de registro**

Los valores especificados para la variable en el snapdrive.conf el archivo afecta a la rotación del archivo de registro.

Los valores especificados en la snapdrive.conf archivo habilita rotaciones automáticas de archivos de registro. Si es necesario, puede cambiar estos valores editando snapdrive.conf variables. Las siguientes opciones afectan a la rotación del archivo de registro:

- audit-log-max-size
- audit-log-save
- trace-max-size
- trace-log-max-save
- recovery-log-save

Con la rotación automática de registros, SnapDrive para UNIX mantiene los archivos de registro antiguos hasta que alcanza el límite especificado en el audit-log-save, trace-log-save, y. recovery-logsave variable. Luego elimina el archivo de registro más antiguo.

SnapDrive para UNIX rastrea qué archivo es más antiguo asignando el número "0" al crear el archivo. Cada vez que crea un archivo nuevo, incrementa en 1 el número asignado a cada uno de los archivos de registro existentes. Cuando el número de un archivo de registro alcanza el valor de guardado, SnapDrive para UNIX elimina ese archivo.

**Ejemplo:** este ejemplo utiliza el 1s comando para mostrar información sobre los archivos de registro en el sistema.

En función de esa configuración, verá la siguiente información en los archivos de registro.

```
# ls -l /var/log/sd*
-rw-r--r-- 1 root other 12247 Mar 13 13:09 /var/log/sd-audit.log
-rw-r--r-- 1 root other 20489 Mar 12 16:57 /var/log/sd-audit.log.0
-rw-r--r-- 1 root other 20536 Mar 12 03:13 /var/log/sd-audit.log.1
-rw-r--r-- 1 root other 3250 Mar 12 18:38 /var/log/sd-recovery.log.1
-rw-r--r-- 1 root other 6250 Mar 12 18:36 /var/log/sd-recovery.log.2
-rw-r--r-- 1 root other 6238 Mar 12 18:33 /var/log/sd-recovery.log.3
-rw-r--r-- 1 root other 191704 Mar 13 13:09 /var/log/sd-trace.log
-rw-r--r-- 1 root other 227929 Mar 12 16:57 /var/log/sd-trace.log.0
-rw-r--r-- 1 root other 213970 Mar 12 15:14 /var/log/sd-trace.log.1
-rw-r--r-- 1 root other 261697 Mar 12 14:16 /var/log/sd-trace.log.2
-rw-r--r-- 1 root other 232904 Mar 12 14:15 /var/log/sd-trace.log.3
-rw-r--r-- 1 root other 206905 Mar 12 14:14 /var/log/sd-trace.log.4
```
#### <span id="page-4-0"></span>**Contenido de un archivo de registro de auditoría**

El registro de auditoría muestra información sobre los comandos emitidos con SnapDrive para UNIX.

El archivo de registro de auditoría mantiene el historial de la siguiente información:

- Comandos emitidos.
- El valor devuelto por esos comandos.
- El ID de usuario del usuario que ha invocado el comando.
- Marca de hora que indica cuándo se inició el comando (sin código de retorno) y otra Marca de hora que indica cuándo terminó el comando (con código de devolución). El registro de auditoría muestra solo información acerca de snapdrive utilice (comandos emitidos).

Un archivo de registro de auditoría contiene la siguiente información.

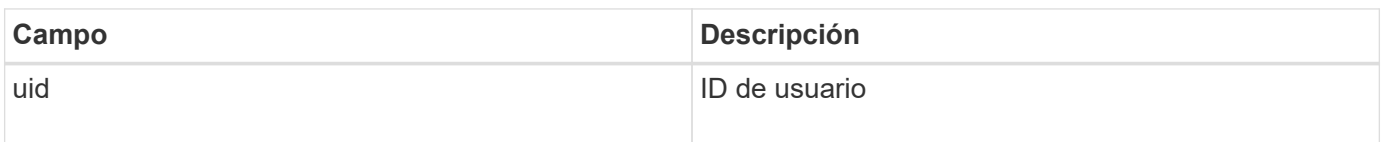

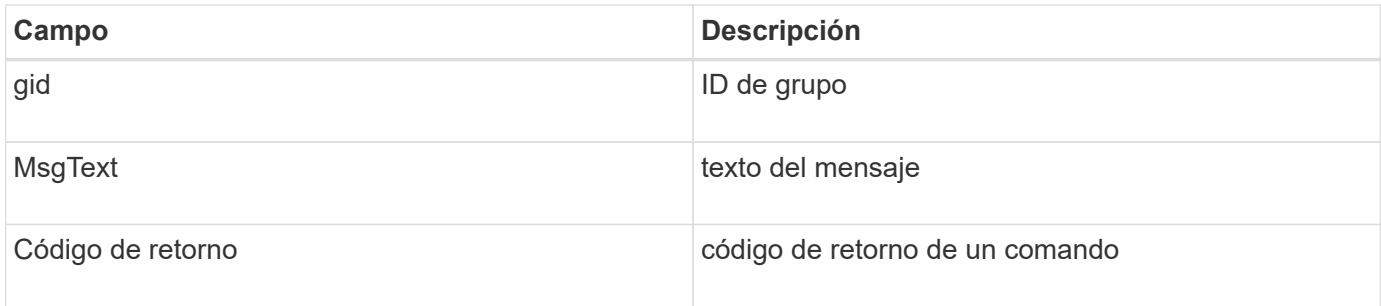

### <span id="page-5-0"></span>**Cambiar los valores predeterminados de los registros de auditoría**

Puede utilizar snapdrive.conf archivo para modificar los parámetros de registro de los archivos del registro de auditoría, como el tamaño máximo del archivo de registro de auditoría y la cantidad máxima de archivos de auditoría antiguos.

La snapdrive.conf file permite establecer los siguientes valores para el registro de auditoría:

- El tamaño máximo del archivo de registro de auditoría. El tamaño predeterminado es 20K. Después de que el tamaño del archivo alcance el valor especificado en snapdrive.conf SnapDrive para UNIX cambia el nombre del archivo de registro de auditoría actual agregando un número arbitrario al nombre. A continuación, se inicia un nuevo archivo de auditoría utilizando el nombre especificado por audit-logfile valor.
- La cantidad máxima de archivos de auditoría antiguos que guarda SnapDrive para UNIX. El valor predeterminado es 2.

**Ejemplo de un archivo de registro de auditoría:**

```
2501: Begin uid=0 gid=1 15:35:02 03/12/04 snapdrv snap create -dg
rdg -snapname snap_rdg1
2501: Status=0 15:35:07 03/12/04
2562: Begin uid=0 gid=1 15:35:16 03/12/04 snapdrv snap create -dg
rdg -snapname snap_rdg1
2562: FAILED Status=4 15:35:19 03/12/04
```
El primer par de líneas de este ejemplo muestra una operación que se realizó correctamente, como se indica en la línea "Status=0".

La segunda pareja de líneas indica una operación que ha fallado. El código de retorno de "4" significa "'ya existe." If you look at the two command lines, you can see that the first created a Snapshot copy called `snap rdg1. La segunda línea intentó hacer lo mismo, pero el nombre ya existía, por lo que la operación falló.

#### <span id="page-5-1"></span>**Contenido del registro de recuperación**

El registro de recuperación permite realizar un seguimiento de los motivos de un estado del sistema incoherente. SnapDrive para UNIX genera este archivo cuando alguna

#### operación deja de funcionar.

Si pulsa Ctrl-C para detener SnapDrive para UNIX, o si el host o el sistema de almacenamiento fallan en mitad de una operación, es posible que el sistema no pueda recuperarse automáticamente.

Durante cualquier operación que, si se interrumpe, podría dejar el sistema en estado incoherente, SnapDrive para UNIX escribe información en un archivo de registro de recuperación. Si se produce un problema, puede enviar este archivo al soporte técnico de NetApp para que pueda ayudarle a recuperar el estado del sistema.

La utilidad de registro de recuperación mantiene los registros de los comandos que se emiten durante la operación. Cada comando está marcado con un operation\_index (un número que identifica de forma exclusiva la operación que se está ejecutando), seguido de la Marca de fecha/hora y el texto del mensaje.

#### <span id="page-6-0"></span>**Los valores predeterminados de los registros de recuperación**

Es posible modificar el nombre del archivo de registro de recuperación y la cantidad máxima de archivos de registro de recuperación antiguos que guarda SnapDrive para UNIX.

La snapdrive.conf file permite configurar los siguientes valores para el registro de recuperación:

- El nombre del archivo que contiene el registro de recuperación; por ejemplo recovery.log.
- El número máximo de archivos de recuperación antiguos que guarda SnapDrive para UNIX. El valor predeterminado es 20. SnapDrive para UNIX conserva este número de registros de recuperación, si el problema con el proceso no se identifica de inmediato. SnapDrive para UNIX inicia un nuevo archivo de registro de recuperación cada vez que finaliza una operación. A continuación, cambia el nombre del anterior agregando un número arbitrario al nombre, por ejemplo recovery.log.0, recovery.log.1, y así sucesivamente.

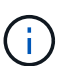

El tamaño del archivo del registro de recuperación depende de la operación que se realice. Cada registro de recuperación contiene información sobre una sola operación. Cuando se completa esa operación, SnapDrive para UNIX inicia un nuevo registro de recuperación, independientemente de la envergadura del archivo anterior. Como resultado, no hay un tamaño máximo para un archivo de registro de recuperación.

El siguiente registro de recuperación de ejemplo muestra que SnapDrive para UNIX ha restaurado dos copias Snapshot antes de que se interrumpan las operaciones. Es posible enviar este archivo de registro de recuperación al soporte técnico para obtener ayuda en la restauración de las copias Snapshot restantes.

```
6719: BEGIN 15:52:21 03/09/04 snapdrive snap restore -dg jssdg -
snapname natasha:/vol/vol1:abort snap restore
6719: BEGIN 15:52:27 03/09/04 create rollback snapshot:
natasha:/vol/vol1:abort_snap_restore.RESTORE_ROLLBACK_03092004_155
225
6719: END 15:52:29 03/09/04 create rollback snapshot:
natasha:/vol/vol1:abort_snap_restore.RESTORE_ROLLBACK_03092004_155
225 successful
6719: BEGIN 15:52:29 03/09/04 deactivate disk group: jssdg
6719: BEGIN 15:52:29 03/09/04 stop host volume:
/dev/vx/dsk/jssdg/jvol_1
6719: END 15:52:30 03/09/04 stop host volume:
/dev/vx/dsk/jssdg/jvol_1 successful
6719: BEGIN 15:52:30 03/09/04 unmount file system: /mnt/demo_fs
6719: END 15:52:30 03/09/04 unmount file system: /mnt/demo_fs
successful
6719: BEGIN 15:52:30 03/09/04 stop host volume:
/dev/vx/dsk/jssdg/jvol_2
6719: END 15:52:30 03/09/04 stop host volume:
/dev/vx/dsk/jssdg/jvol_2 successful
6719: BEGIN 15:52:30 03/09/04 deport disk group: jssdg
6719: END 15:52:30 03/09/04 deport disk group: jssdg successful
6719: END 15:52:30 03/09/04 deactivate disk group: jssdg
successful
6719: BEGIN 15:52:31 03/09/04 SFSR of LUN: /vol/vol1/lun1 from
snapshot: abort snap_restore
6719: END 15:52:31 03/09/04 SFSR of LUN: /vol/vol1/lun1 from
snapshot: abort snap restore successful
6719: BEGIN 15:52:47 03/09/04 SFSR of LUN: /vol/vol1/lun2 from
snapshot: abort snap restore
6719: END 15:52:47 03/09/04 SFSR of LUN: /vol/vol1/lun2 from
snapshot: abort snap restore successful
```
#### <span id="page-7-0"></span>**Qué es el archivo de registro de seguimiento**

El soporte técnico utiliza el archivo de registro de seguimiento para resolver problemas.

La activación del archivo de registro de seguimiento no afecta al rendimiento del sistema. De forma predeterminada, este archivo está habilitado. Puede desactivar mediante la configuración de snapdrive.conf trace-enabled variable a. off.

#### **Valores predeterminados para los archivos de registro de seguimiento**

Los archivos de registro de seguimiento permiten establecer varios parámetros y también modificarlos. Estos parámetros deben configurarse en la snapdrive.conf archivo.

Los valores siguientes se deben establecer en la snapdrive.conf archivo:

- El nombre del archivo que contiene el registro de seguimiento.
- Tamaño máximo del archivo de registro de seguimiento. El tamaño predeterminado es "0" bytes. Este valor garantiza que cada archivo de registro de seguimiento contenga sólo un comando SnapDrive para UNIX.

Si restablece el tamaño predeterminado a un valor distinto de 0, cuando el archivo alcanza el tamaño especificado, SnapDrive para UNIX cambia el nombre del archivo de registro de seguimiento actual agregando un número arbitrario al nombre. A continuación, inicia un nuevo archivo de registro de seguimiento utilizando el nombre especificado por trace-log-file valor.

- El número máximo de archivos de seguimiento antiguos que guarda SnapDrive para UNIX. El valor predeterminado es 100.
- Tipos de mensajes que SnapDrive para UNIX escribe en el archivo de registro de seguimiento. De forma predeterminada, el archivo de registro de seguimiento contiene errores graves, errores de administrador, errores de comandos, advertencias y mensajes de información.

#### **Información de copyright**

Copyright © 2023 NetApp, Inc. Todos los derechos reservados. Imprimido en EE. UU. No se puede reproducir este documento protegido por copyright ni parte del mismo de ninguna forma ni por ningún medio (gráfico, electrónico o mecánico, incluidas fotocopias, grabaciones o almacenamiento en un sistema de recuperación electrónico) sin la autorización previa y por escrito del propietario del copyright.

El software derivado del material de NetApp con copyright está sujeto a la siguiente licencia y exención de responsabilidad:

ESTE SOFTWARE LO PROPORCIONA NETAPP «TAL CUAL» Y SIN NINGUNA GARANTÍA EXPRESA O IMPLÍCITA, INCLUYENDO, SIN LIMITAR, LAS GARANTÍAS IMPLÍCITAS DE COMERCIALIZACIÓN O IDONEIDAD PARA UN FIN CONCRETO, CUYA RESPONSABILIDAD QUEDA EXIMIDA POR EL PRESENTE DOCUMENTO. EN NINGÚN CASO NETAPP SERÁ RESPONSABLE DE NINGÚN DAÑO DIRECTO, INDIRECTO, ESPECIAL, EJEMPLAR O RESULTANTE (INCLUYENDO, ENTRE OTROS, LA OBTENCIÓN DE BIENES O SERVICIOS SUSTITUTIVOS, PÉRDIDA DE USO, DE DATOS O DE BENEFICIOS, O INTERRUPCIÓN DE LA ACTIVIDAD EMPRESARIAL) CUALQUIERA SEA EL MODO EN EL QUE SE PRODUJERON Y LA TEORÍA DE RESPONSABILIDAD QUE SE APLIQUE, YA SEA EN CONTRATO, RESPONSABILIDAD OBJETIVA O AGRAVIO (INCLUIDA LA NEGLIGENCIA U OTRO TIPO), QUE SURJAN DE ALGÚN MODO DEL USO DE ESTE SOFTWARE, INCLUSO SI HUBIEREN SIDO ADVERTIDOS DE LA POSIBILIDAD DE TALES DAÑOS.

NetApp se reserva el derecho de modificar cualquiera de los productos aquí descritos en cualquier momento y sin aviso previo. NetApp no asume ningún tipo de responsabilidad que surja del uso de los productos aquí descritos, excepto aquello expresamente acordado por escrito por parte de NetApp. El uso o adquisición de este producto no lleva implícita ninguna licencia con derechos de patente, de marcas comerciales o cualquier otro derecho de propiedad intelectual de NetApp.

Es posible que el producto que se describe en este manual esté protegido por una o más patentes de EE. UU., patentes extranjeras o solicitudes pendientes.

LEYENDA DE DERECHOS LIMITADOS: el uso, la copia o la divulgación por parte del gobierno están sujetos a las restricciones establecidas en el subpárrafo (b)(3) de los derechos de datos técnicos y productos no comerciales de DFARS 252.227-7013 (FEB de 2014) y FAR 52.227-19 (DIC de 2007).

Los datos aquí contenidos pertenecen a un producto comercial o servicio comercial (como se define en FAR 2.101) y son propiedad de NetApp, Inc. Todos los datos técnicos y el software informático de NetApp que se proporcionan en este Acuerdo tienen una naturaleza comercial y se han desarrollado exclusivamente con fondos privados. El Gobierno de EE. UU. tiene una licencia limitada, irrevocable, no exclusiva, no transferible, no sublicenciable y de alcance mundial para utilizar los Datos en relación con el contrato del Gobierno de los Estados Unidos bajo el cual se proporcionaron los Datos. Excepto que aquí se disponga lo contrario, los Datos no se pueden utilizar, desvelar, reproducir, modificar, interpretar o mostrar sin la previa aprobación por escrito de NetApp, Inc. Los derechos de licencia del Gobierno de los Estados Unidos de América y su Departamento de Defensa se limitan a los derechos identificados en la cláusula 252.227-7015(b) de la sección DFARS (FEB de 2014).

#### **Información de la marca comercial**

NETAPP, el logotipo de NETAPP y las marcas que constan en <http://www.netapp.com/TM>son marcas comerciales de NetApp, Inc. El resto de nombres de empresa y de producto pueden ser marcas comerciales de sus respectivos propietarios.